*Ontology (from the Greek ὄν, genitive ὄντος: of being (neuter participle of εἶναι: to be) and -λογία, logia: science, study, theory) is the philosophical study of the nature of being, existence or reality in general, as well as the basic categories of being and their relations. Traditionally listed as a part of the major branch of philosophy known as metaphysics, ontology deals with questions concerning what entities exist or can be said to exist, and how such entities can be grouped, related within a hierarchy, and subdivided according to similarities and differences.* 

*http://en.wikipedia.org/wiki/Ontology*

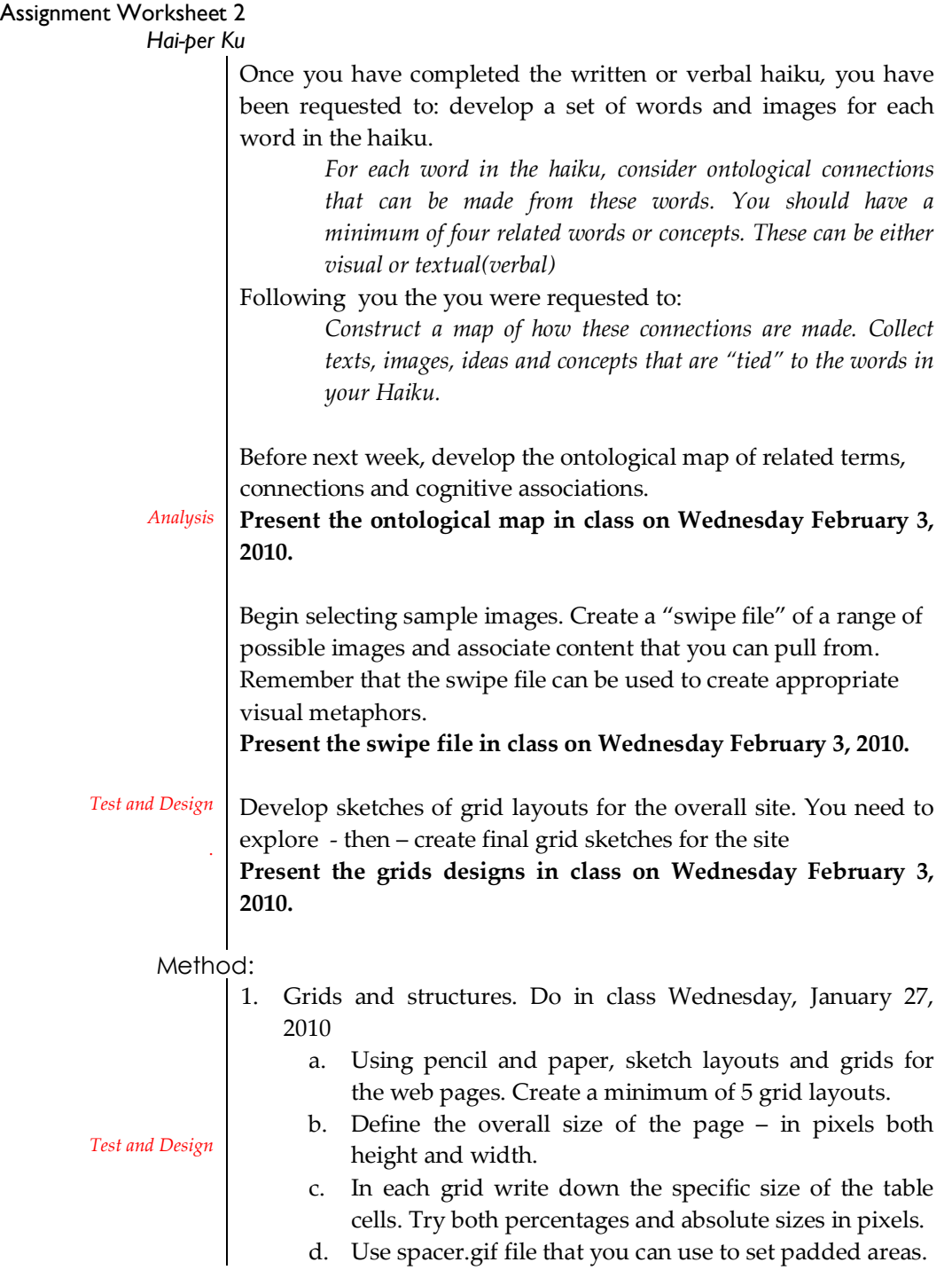

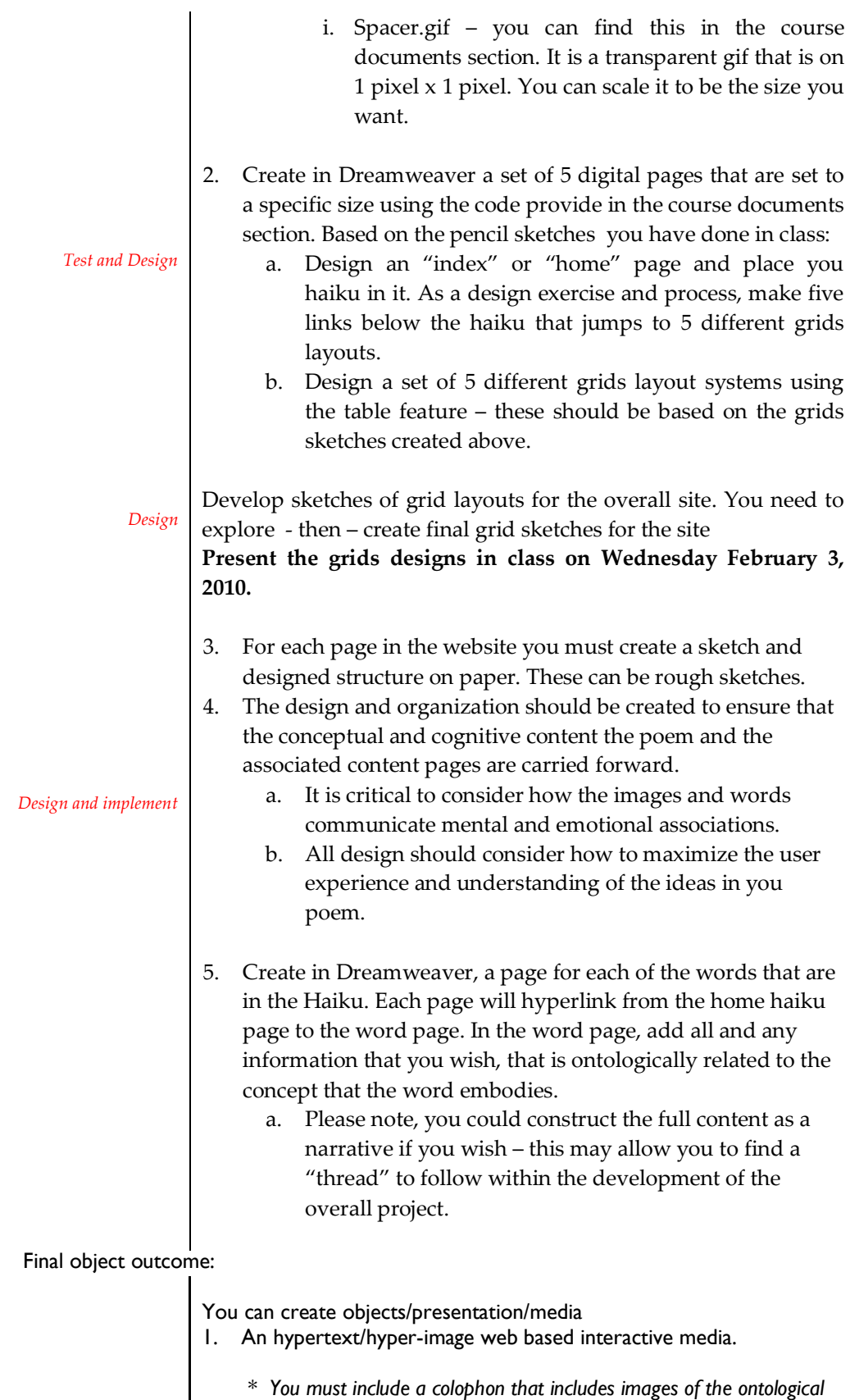

*maps, and information about your ideas, and construction. Be sure to* 

*include a citation list of all images or text that you have lifted from another source.*